# **FilterArtifact**

## Summary

This block is used to filter the elements of an artifact based on a predicate. The filtered artifact will then be used in the following blocks.

#### Implementation

- Drag and drop the block from the palette
- Link the "execute" action from the "executed" topic of the previous block

#### Example

This block is based on a previous artifacts that retrieved some points. It will filter the predicate entities to keep only the ones of BooleanWritable type.

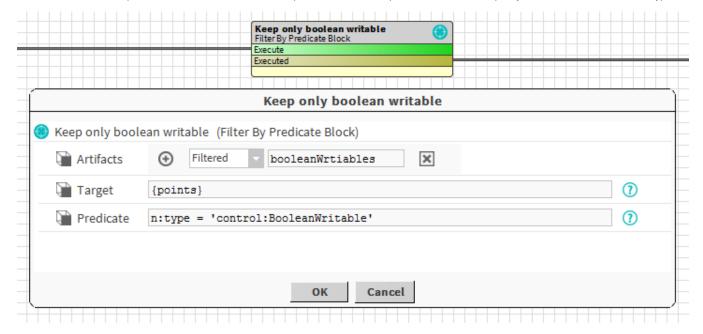

### **Properties**

- Artifacts: Artifacts created by this block. Be careful, the artifact is an array, you will need sometimes to use .first in a SFormat to use it.
- Target: SFormat to define the target (queries, ord, artifacts etc.)
- Predicate: The predicate to match.

Behavior: DO & UNDO

An artifact will be created.